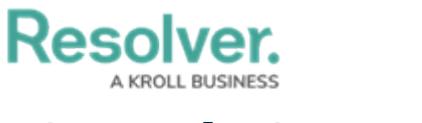

## **Search Overview**

Last Modified on 04/04/2022 12:37 pm EDT

With the search tool, you can search the Security Risk Management app by keyword(s), object type(s), or both. When you search for individual records, you're given additional options to refine the search results by name, description, unique ID, state, and other optional filters.